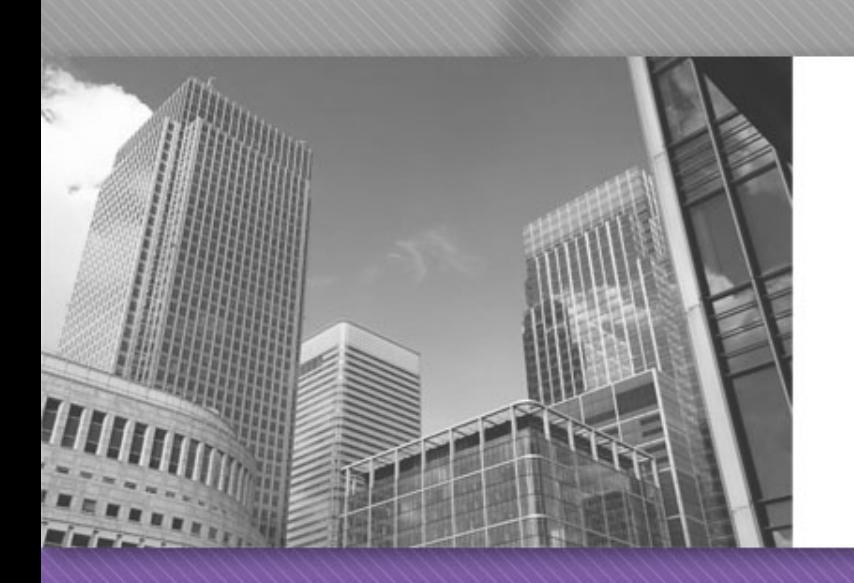

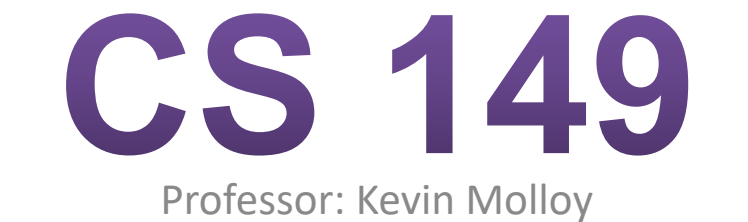

(adapted from slides originally developed by Alvin Chao)

- Reminder the scope of a variable is the part of the program where that variable is visible
- Will this compile?

```
while (number < 10) {
  String result = "latest " + number;
  number++;
}
System.out.println(result);
```
- Reminder the scope of a variable is the part of the program where that variable is visible
- Will this compile?

```
while (number < 10) {
  String result = "latest " + number;
  number++;
}
System.out.println(result);
```
• No! result only exists in the block where it was declared

• Notice the difference between these loops

}

**int** i; **for**  $(i = 0; i < 10; i++)$  { // Do some things. }

**for** (int i = 0; i < 10; i++) { // Do some things.

}

• Notice the difference between these loops

```
int i;
for (i = 0; i < 10; i++) {
 // Do some things.
}
```
**for** (int i = 0; i < 10; i++) { // Do some things.

```
int i;
for (i = 0; i < 10; i++) {
 // Do some things.
}
System.out.println(i);
```
• What will be printed?

**for** (int  $i = 0$ ;  $i < 10$ ;  $i++$ ) { // Do some things. }

System.*out*.println(i);

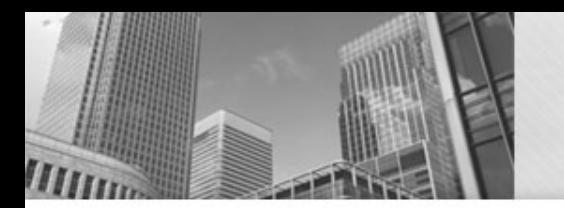

• Notice the difference between these loops

**int** i; **for** ( $i = 0$ ;  $i < 10$ ;  $i++$ ) { // Do some things. }

```
for (int i = 0; i < 10; i++) {
 // Do some things.
}
```
• What will be printed?

**int** i; **for** ( $i = 0$ ;  $i < 10$ ;  $i++$ ) { // Do some things. } System.*out*.println(i);

**for** (int i = 0; i < 10; i++) { // Do some things.

System.*out*.println(i);

}

10 Syntax error

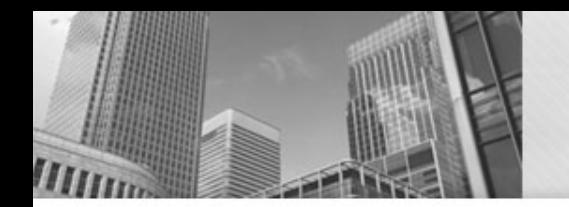

• What will be printed when this code executes?

**for** ( $int i = 0; i < 3; i++)$  { System.*out*.println(i); }

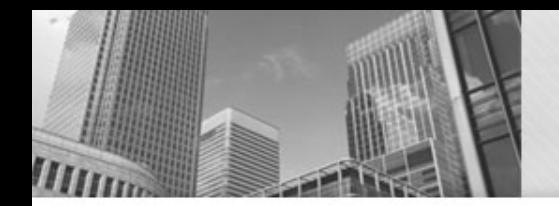

• What will be printed when this code executes?

```
for (int i = 0; i < 3; i++) {
  System.out.println(i);
 for (int j = 0; j < 2; j++) {
   System.out.printf(">> %d %d\n", i, j);
  }
}
```
• What will be printed when this code executes?

```
for (int i = 0; i < 2; i++) {
 System.out.println(i);
 for (int j = 0; j < 2; j++) {
   System.out.printf("-- %d %d\n", i, j);
  }
 for (int k = 0; k < 3; k++) {
   System.out.printf("** %d %d\n", i, k);
  }
}
```
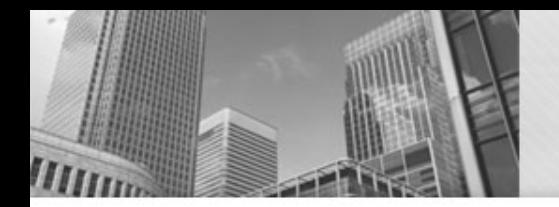

- What will be printed when this code executes?
- Be careful!

```
for (int i = 0; i < 3; i++) {
 System.out.println(i);
 for (int j = i; j < 2; j++) {
   System.out.printf("-- %d %d\n", i, j);
  }
}
```
# Naming Index Variables

- Why "*i*" and "*j*"? Aren't we supposed to pick meaningful names?
- <sup>l</sup> Yes, but *i* and *j* are a widely used conventions for cases where:
	- We are only using the variable to keep track of how many times the loop has executed
	- We are using the variables to "i"ndex into some sequence...

# Naming Index Variables

```
public static int countX(String word) {
 int count = 0;
 for (int i = 0; i < word.length(); i++) {
   if (word.charAt(i) == 'X') {
     count++;
            }
        }
 return count;
}
```
# Why Nested Loops (an example)

```
public static void listPrimes(int max) {
 boolean noDivisors;
```
}

```
for (int candidate = 2; candidate \leq max; candidate++) {
 noDivisors = true;
```

```
// Check the current candidate for primality
for (int divisor = 2; divisor <= Math.sqrt(candidate); divisor++) {
 if (candidate % divisor == 0) {
   noDivisors = false;
              }
         }
// If there were no divisors, it must be prime. Print it.
if (noDivisors) {
 System.out.println(candidate);
         }
   }
```
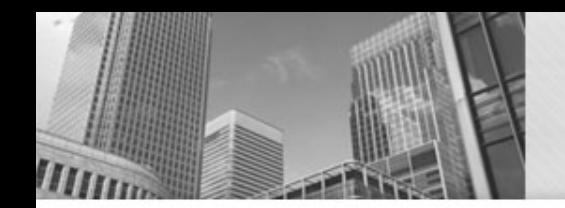

}

### Common Mistake

• See any problems?

```
for (int i = 0; i < 3; i++) {
 System.out.println(i);
```

```
for (int j = 0; j < 2; i++) {
  System.out.printf(">> %d %d\n", i, j);
    }
```
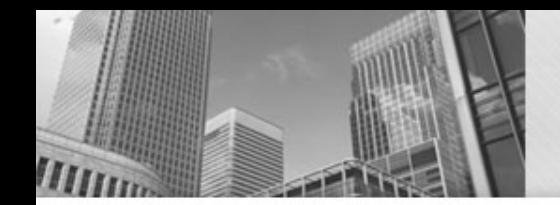

### Common Mistake

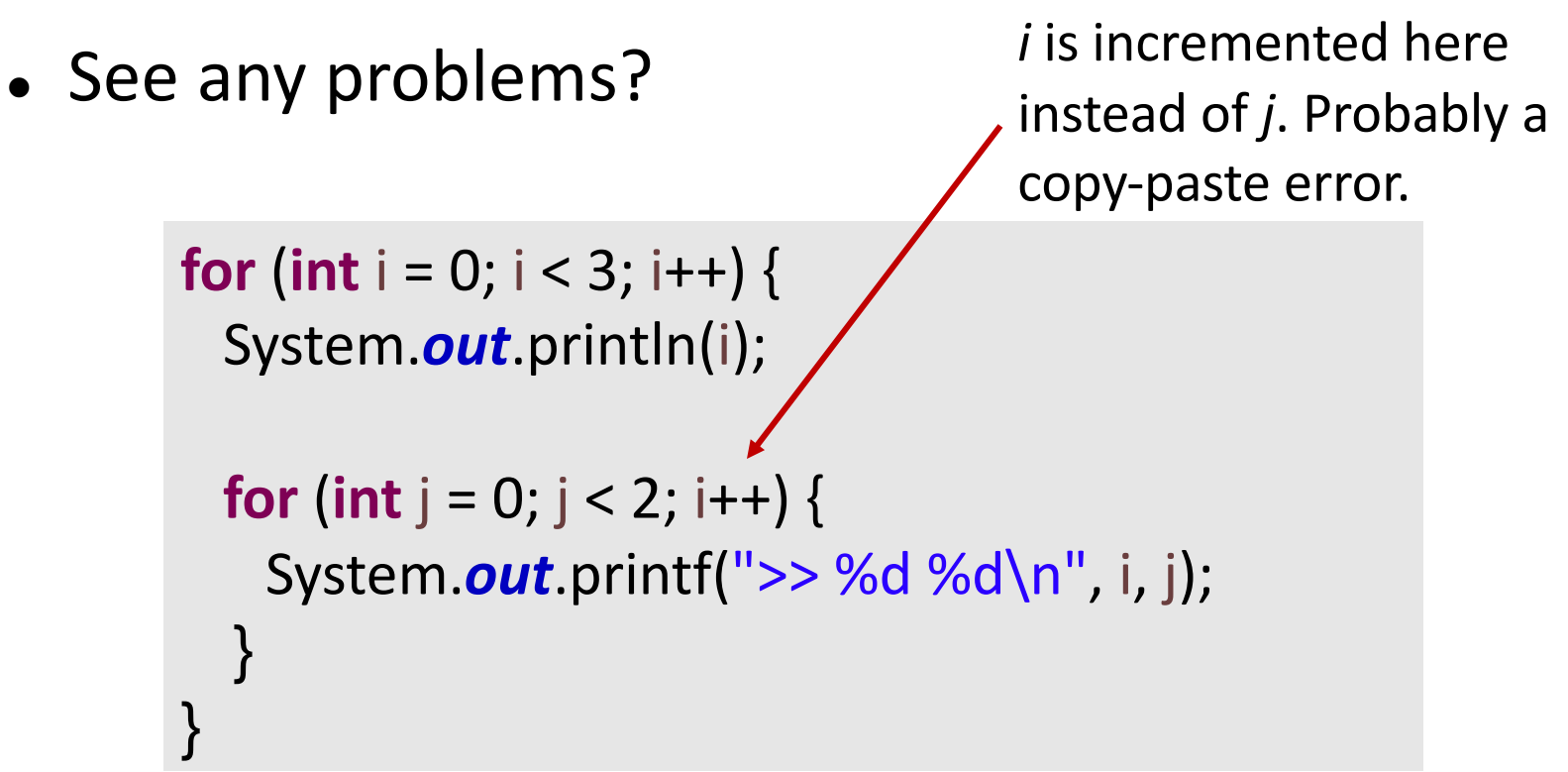

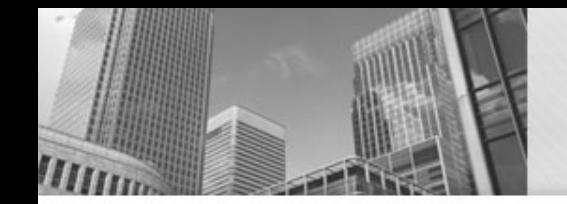

**public static boolean** hasRepeatedCharacter(String word) {

```
for (int i = 0; i < word.length(); i + +) {
   for (int j = 0; j < word.length(); j++) {
     if (word.charAt(i) == word.charAt(j)) {
        return true;
      }
   }
 }
 return false;
}
```
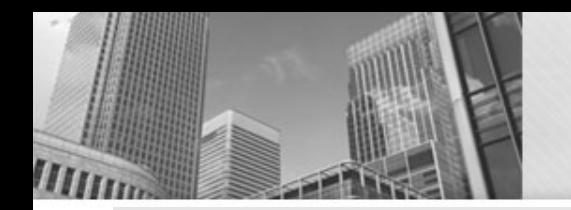

#### Any Problems With This Method?

**public static boolean** hasRepeatedCharacter(String word) {

```
for (int i = 0; i < word.length(); i ++) {
   for (int j = 0; j < word.length(); j++) {
     if (word.charAt(i) == word.charAt(j)) {
        return true;
      }
   }
 }
 return false;
}
```
- Two reasonable answers:
	- Multiple return statements violate the style guide. (OK with me in this case.)
	- Doesn't work correctly.

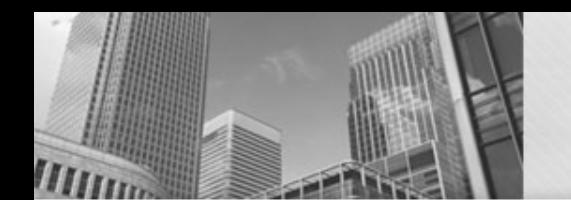

#### Fixed

**public static boolean** hasRepeatedCharacter(String word) {

```
for (int i = 0; i < word.length(); i++) {
   for (int j = i + 1; j < word.length(); j++) {
      if (word.charAt(i) == word.charAt(j)) {
        return true;
       }
   }
 }
 return false;
}
```
Now it compares every letter to all of the subsequent letters.

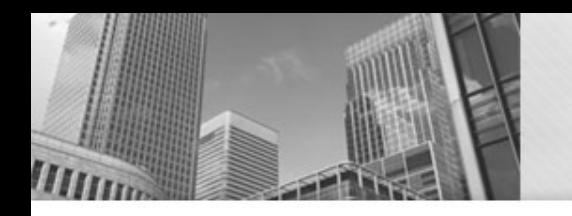

# • **Acknowledgements**  Parts of this activity are based on materials developed by Chris Mayfield and Nathan Sprague.

</end>